## SAP ABAP table V\_TNADU {Generated Table for View}

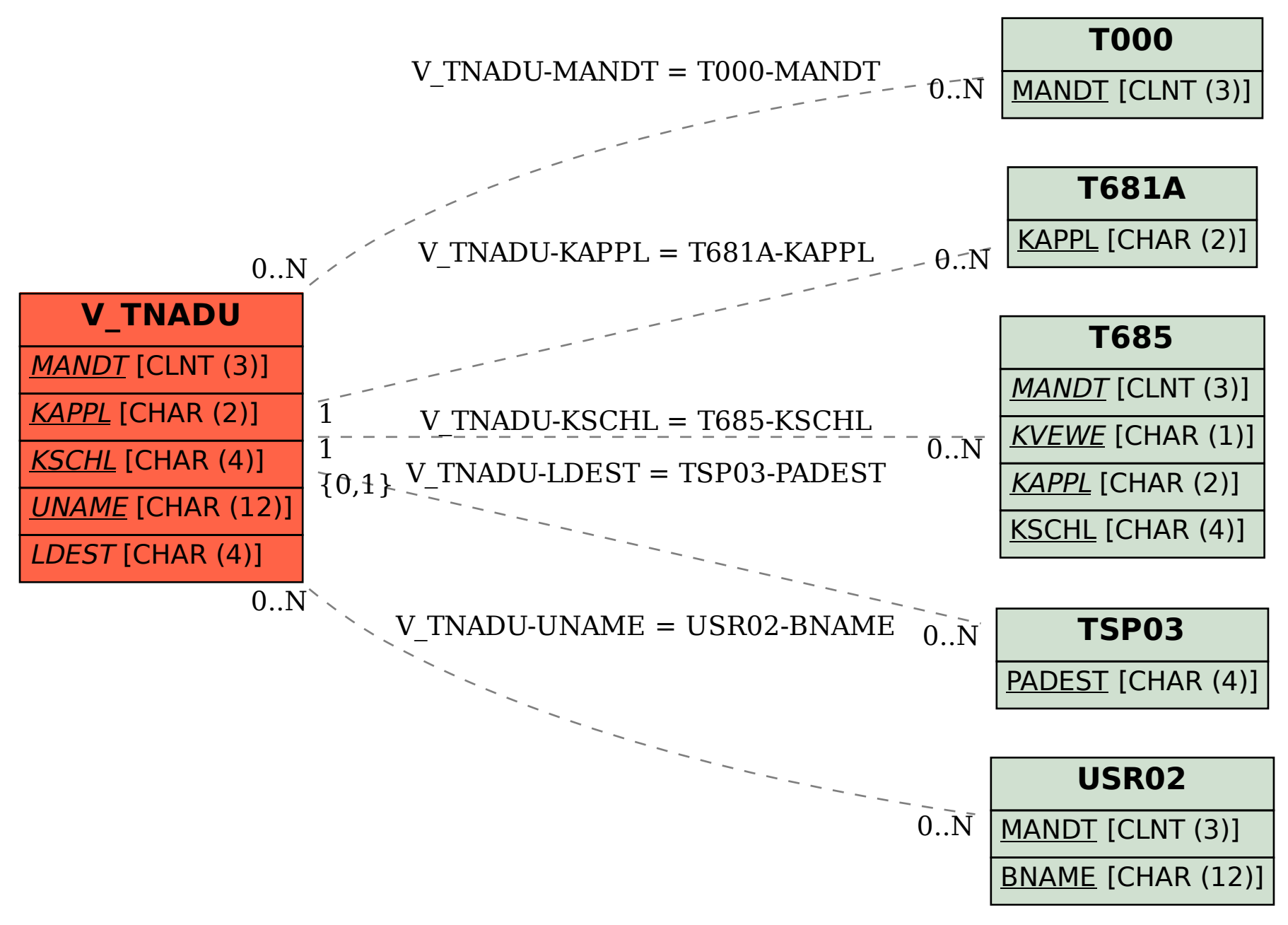